#### **ГОСУДАРСТВЕННОЕ БЮДЖЕТНОЕ ПРОФЕССИОНАЛЬНОЕ ОБРАЗОВАТЕЛЬНОЕ УЧРЕЖДЕНИЕ ИРКУТСКОЙ ОБЛАСТИ «ЧЕРЕМХОВСКИЙ ГОРНОТЕХНИЧЕСКИЙ КОЛЛЕДЖ им. М.И. ЩАДОВА»**

 **Утверждаю:** Директор ГБПОУ «ЧГТК им. М.И. Щадова» С.Н. Сычев 21 июня 2023 г.

#### **Комплект контрольно-оценочных средств**

#### **по учебной дисциплине**

### *ОП. 01 ИНЖЕНЕРНАЯ ГРАФИКА*

#### программы подготовки специалистов среднего звена

#### по специальности СПО

[23.02.01 Организация перевозок и управление на транспорте](garantf1://70627340.0/) (по видам)

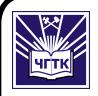

 ДОКУМЕНТ ПОДПИСАН ЭЛЕКТРОННОЙ ПОДПИСЬЮ

Сертификат: 581AC1D7F71D0307B55183ED46A8CD46 Владелец: Сычев Сергей Николаевич Действителен: с 05.06.2023 до 28.08.2024

Черемхово, 2023

Комплект контрольно-оценочных средств разработан на основе Федерального государственного образовательного стандарта среднего профессионального образования по специальности *[23.02.01 Организация](garantf1://70627340.0/)  [перевозок и управление на транспорте \(по видам](garantf1://70627340.0/))* программы учебной дисциплины ОП.01*«Инженерная графика»* 

#### **Разработчик:**

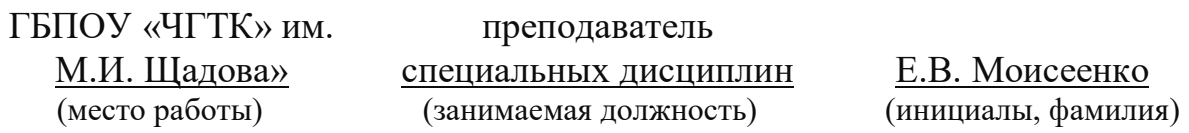

Одобрено на заседании цикловой комиссии: «Общеобразовательных и строительных дисциплин» Протокол №10 от «06» июня 2023 г. Председатель ЦК: Е.В. Моисеенко

Одобрено Методическим советом колледжа Протокол №5 от «07» июнь 2023 г. Председатель МС: Власова Т.В.

# **СОДЕРЖАНИЕ**

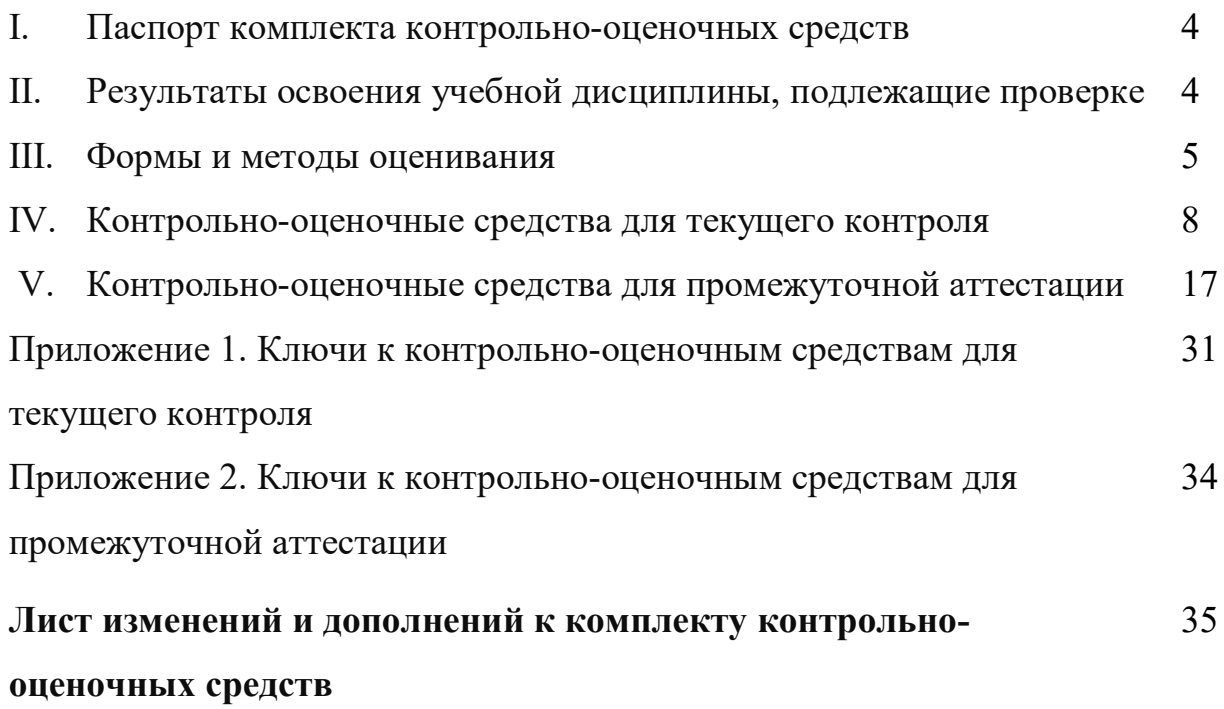

### **I. Паспорт комплекта контрольно-оценочных средств**

В результате освоения учебной дисциплины ОП.01 «Инженерная графика» обучающийся должен обладать предусмотренными ФГОС по специальности [23.02.01 Организация перевозок и управление на транспорте \(по видам](garantf1://70627340.0/)) общими и профессиональными компетенциями:

ОК 1. Понимать сущность и социальную значимость своей будущей профессии, проявлять к ней устойчивый интерес.

ОК 2. Организовывать собственную деятельность, выбирать типовые методы и способы выполнения профессиональных задач, оценивать их эффективность и качество.

ОК 3. Принимать решения в стандартных и нестандартных ситуациях и нести за них ответственность.

ОК 4. Осуществлять поиск и использование информации, необходимой для эффективного выполнения профессиональных задач, профессионального и личностного развития.

ОК 5. Использовать информационно-коммуникационные технологии в профессиональной деятельности.

ОК 6. Работать в коллективе и команде, эффективно общаться с коллегами, руководством, потребителями.

ОК 7. Брать на себя ответственность за работу членов команды (подчиненных), результат выполнения заданий.

ОК 8. Самостоятельно определять задачи профессионального и личностного развития, заниматься самообразованием, осознанно планировать повышение квалификации.

ОК 9. Ориентироваться в условиях частой смены технологий в профессиональной деятельности.

ПК 2.1. Организовывать работу персонала по планированию и организации перевозочного процесса.

ПК 3.1. Организовывать работу персонала по обработке перевозочных документов и осуществлению расчетов за услуги, предоставляемые транспортными организациями.

Учебным планом колледжа предусмотрена промежуточная аттестация по учебной дисциплине Инженерная графика в форме дифференцированного зачета.

#### **II. Результаты освоения учебной дисциплины**

 В результате аттестации осуществляется комплексная проверка следующих умений и знаний, которые формируют общие и профессиональные компетенции:

### БАЗОВАЯ ЧАСТЬ

#### **знания:**

-основы проекционного черчения, правила выполнения чертежей, схем и эскизов по профилю специальности;

-структуру и оформление конструкторской, технологической документации в соответствии с требованиями стандартов

#### **умения:**

-читать технические чертежи;

-оформлять проектно-конструкторскую, технологическую и другую техническую документацию.

## ВАРИАТИВНАЯ ЧАСТЬ

#### **знания:**

-классы точности и их обозначение на чертежах;

-геометрические построения и правила вычерчивания контуров технических деталей;

#### **умения:**

-выполнять комплексные чертежи геометрических тел проекции точек, лежащих на их поверхности, в ручной и машиной графике;

-выполнять эскизы, технические рисунки и чертежи деталей, их элементов, узлов в ручной и машиной графике;

### **III. Формы и методы оценивания**

Контроль и оценка знаний, умений, а также сформированность общих и профессиональных компетенций осуществляются с использованием следующих форм и методов:

Таблица 2.1

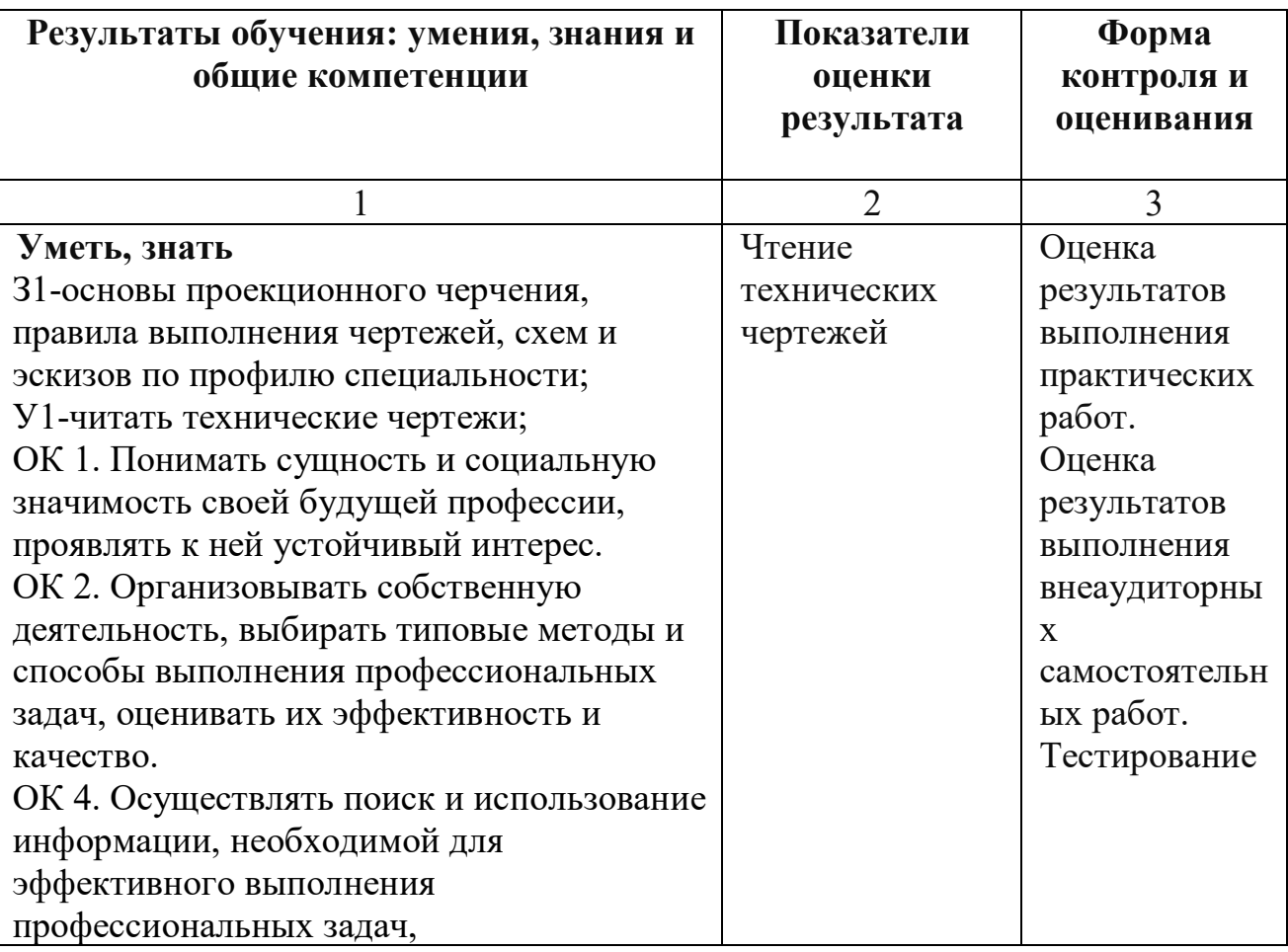

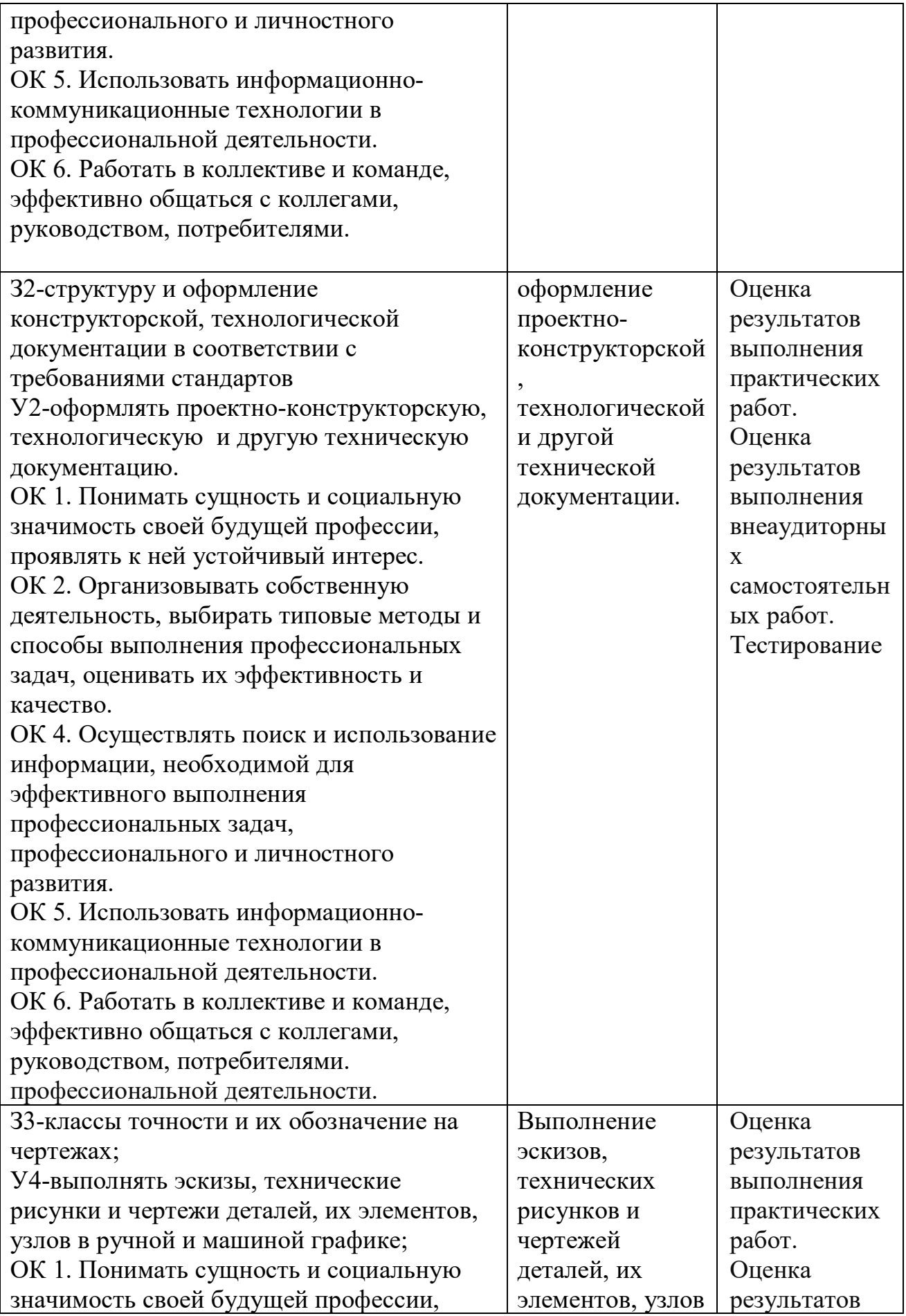

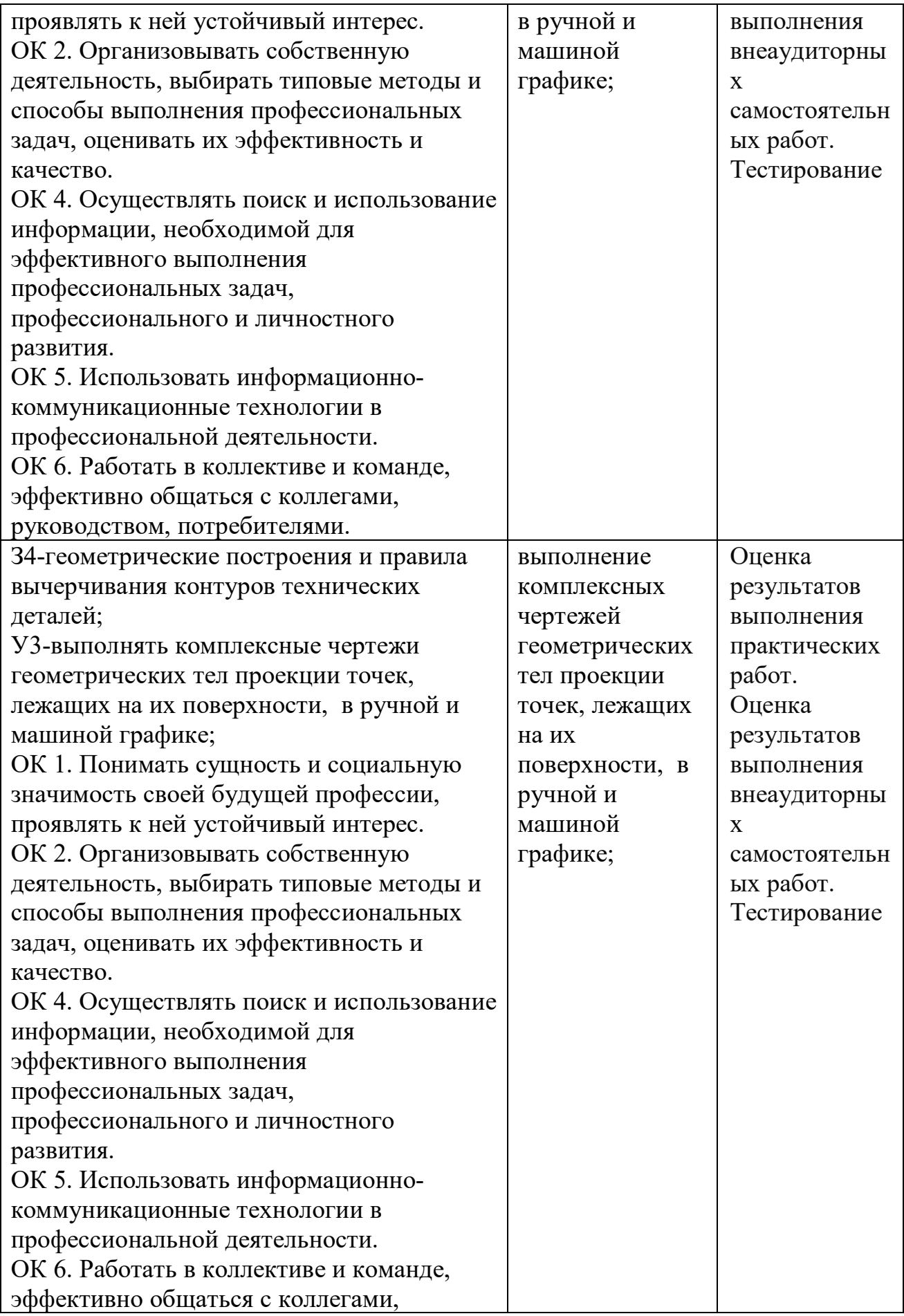

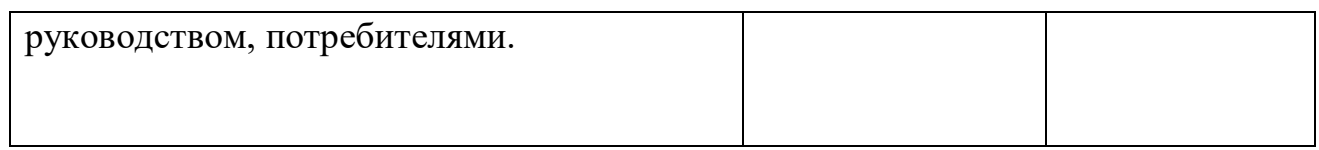

## **IV. Контрольно-оценочные средства для текущего контроля**

Предметом оценки служат умения и знания, предусмотренные ФГОС по дисциплине «Инженерная графика », направленные на формирование общих и профессиональных компетенций.

**Раздел 1. Геометрическое черчение** 

#### **Тест « Нанесение размеров на чертежах»**

В вопросах теста- 1 вариант правильного ответа

Критерии оценки

0-1 ошибка –«5» баллов

2-9 ошибок – «4» балла

9-14 ошибок- «3» балла

Более 14 ошибок –«2» балла

1.Что является основанием для определения величины изображенного изделия?

1. масштаб

2. размерные линии

3. размерные числа

2.Перечислить факторы, от которых зависит задание размеров.

- 1. формат чертежа
- 2. масштаб чертежа
- 3. конструкция изделия
- 4. технология изготовления изделия
- 3.Какие размеры являются рабочими?
- 1. по которым вычерчивают чертеж изделия.
- 2. по которым изготавливают изделие.

4.В каких единицах обозначают линейные размеры на чертеже?

1. см.

2. км.

3. мм.

5.Зависит ли количество размеров на чертеже детали от способа нанесения размеров

1. да

2. нет.

6.Как проводят размерную линию для указания размера отрезка?

1. совпадающую с данным отрезком

2. параллельно отрезку

3. под углом к отрезку

7.Указать минимальное расстояние между размерной линией и линией контура.

1. 7 мм.

2. 15 мм.

3. 10 мм.

8.На какую величину выносные линии должны выходить за концы стрелок? 1. 10 … 15 мм.

2. 1 … 5 мм.

3. 5 … 10 мм.

9.Необходимо ли избегать пересечения размерных линий?

1. да

2. нет

3. по желанию

10.Какое место должно занимать размерное число относительно размерной линии?

1. в разрыве размерной линии

2. над размерной линией

3. под размерной линией

11.Каким образом предпочтительно наносить размерные линии?

1. внутри контура изображения

2. вне контура изображения

12.Какие размеры называются справочными?

1. размеры необходимое для изготовления детали

2. размеры неиспользуемые при изготовлении детали

13.Какое число размеров необходимо иметь на чертеже детали?

1. минимальное, но достаточное для изготовления и контроля детали

2. максимальное, позволяющее иметь размеры каждого элемента на всех изображениях чертежа

14.Прерывают ли размерную линию при изображении детали с разрывом?

1. да

2. нет

15.От чего зависит величина стрелок размерной линии?

1. от длины размерной линии

2. от толщины линии видимого контура изображения

3. от масштаба изображения

4. от размера формата

16.В каких случаях допускается заменять стрелки на размерных линиях засечками или точками?

1. при большом количестве размеров на чертеже

2. для выделения стандартных размеров

3. при недостатке места для стрелок

17.Допускается ли у линейных размеров применять в качестве размерного числа простые дроби?

1. да

2. нет

18.Допускается ли разделять и пересекать размерное число какими бы то ни было линиями чертежа?

1. да

2. нет

19.Что обозначает знак S на изображении детали?

1. наличие резьбы

2. толщина детали

3. обозначает поверхность, подлежащую покрытию.

### **Тест «Графическое оформление чертежей»**

В вопросах теста- 1 вариант правильного ответа

Критерии оценки

0-1 ошибка –«5» баллов

2-3 ошибки – «4» балла

4-6 ошибок- «3» балла

более 6 ошибок –«2» балла

1.Назовите основные форматы чертежей по ГОСТ 2.301-68 ( перечислить)

2.Какой должна быть толщина основной сплошной линии:

а) S б) S/2 в) S/3 г) 2  $S/2$ 

3.Какие размеры шрифта установлены ГОСТ 2.304-81? (перечислить) 4.Чем определяется размер шрифта?

а) высотой строчных букв

б)высотой прописных букв

в) линейкой

5.Могут ли пересекаться на чертеже размерные линии?

а) да б) нет в) иногда

6. Что называется масштабом? (напишите определение)

7. Выпишите

а) масштабы увеличения б) масштабы уменьшения

1:2 4:1 1:1 1:5 1:10 1: 1000 20:1 40:1 100:1 50:1

8.В каких единицах указываются линейные размеры изделий на чертежах?

а) мм б) м в)км г) градус

9. В каких единицах указываются угловые размеры изделий на чертежах? а) мм б) м в)км г)градус

10.Что называется конусностью?

а) отношение катета АВ, противолежащего углу α , к прилежащему катету BC ( $i = tg \alpha$ )

б) отношение разности диаметров D окружностей основания и вершины конуса к его длине ( $K = \frac{D-d}{L}$ )

11. Сформулируйте понятие «сопряжение»

12.Какие лекальные кривые вы знаете (перечислите)

## **Раздел 3. «Машиностроительное черчение»**

## **Тест «Разрезы**»

1.Простой разрез- это:

А) разрез, полученный при рассечении предмета одной секущей плоскостью.

Б) вертикальный разрез, полученный при рассечении предмета одной секущей плоскостью

В) наклонный разрез, полученный при рассечении предмета одной секущей плоскостью

Г) ломаный разрез

2.Сложный разрез–это:

А) ступенчатый разрез

Б**)** разрез, полученный при рассечении предмета двумя и более секущими плоскостями;

В) ломаный разрез

Г) наклонный разрез, полученный при рассечении предмета одной секущей плоскостью

3.При построении какого разреза допущена ошибка?

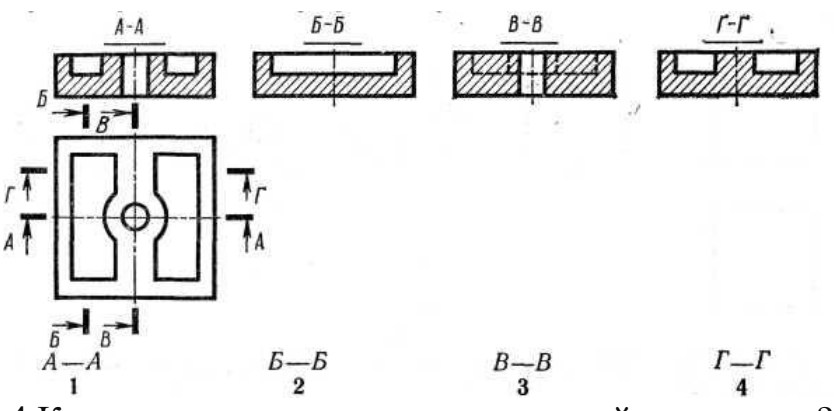

4.Как называется разрез, выполненный на чертеже? а) ломаный б) ступенчатый в) наклонный г) местный

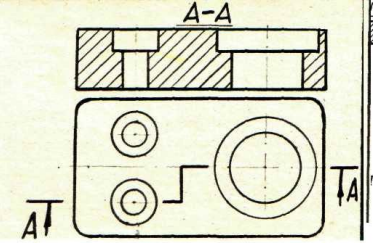

5.На котором чертеже допущена ошибка?

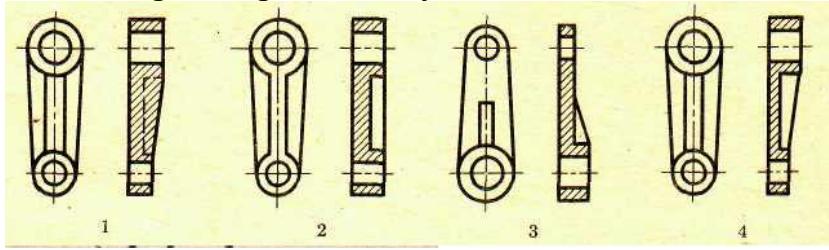

 **Тест « Машиностроительное черчение»** Критерии оценки 0-1 ошибка –«5» баллов 2-4 ошибки – «4» балла

5-8 ошибок- «3» балла

более 8 ошибок –«2» балла

1.Наглядное изображение, выполненное от руки, без точного соблюдения масштаба, но с соблюдением пропорций элементов называется:

а) чертеж

Б) схема

В) эскиз

2.Произвольное винтовое движение линии образует:

А) крепежное соединение

Б) винтовую поверхность

В) многозаходную стальную резьбу

3. Резьба, образованная на цилиндрической поверхности называется

А) конической

Б)трапецеидальной

В)цилиндрической

4. Укажите метрические резьбы диаметром 15 мм

- A)  $M20$   $\Gamma$  S  $15 \times 5$  LH
- $\text{E)}$  Tr  $15 \times 5$   $\text{I)}$  M  $15 \times 0.5$
- B) M 15 LH  $E$ ) M 24  $\times$  2 LH

5. Укажите метрические резьбы диаметром 20 мм

- A)  $M20$   $\Gamma$  S  $15 \times 5$  LH Б) Tr  $15 \times 5$  Д) M  $15 \times 0.5$
- B) M 20 LH  $E$ ) M 20  $\times$  2 LH
- 6. Укажите метрические резьбы с левой резьбой
- A)  $M20$   $\Gamma$  S  $15 \times 5$  LH
- Б) Tr  $15 \times 5$  Д) M  $15 \times 0.5$
- B) M 15 LH  $E$ ) M 24 × 2 LH

7. Укажите метрические резьбы с мелким шагом

- A)  $M20 \times 0.5$   $\qquad \qquad$   $\Gamma$  S 15  $\times$  5 LH
- Б) Tr  $15 \times 5$  Д) M  $15 \times 0,75$
- B) M 15 LH  $E$ ) M 24 × 2 LH

8. Укажите стандартные резьбовые крепежные детали

- А) гайка
- Б) шайба Г) заклепка
- В) болт Д) шпонка
- 9.Укажите неразъемные соединения
- А) склейка Г) пайка
- Б) завинчивание
- В) сварка
- 10.Что является основным параметром зубчатых колес
- А) делительная окружность
- Б) зуб

В) модуль

11.Разность между наибольшим и наименьшим предельными размерами называется:

А) зазор

Б) посадка

В) допуск

12.Неровности в виде мелких выступов и впадин, образующие рельеф поверхности на определенной базовой длине с относительно мелким шагом называется:

А) шелушение

Б) шероховатость

В) шершавость

## **Проверочная работа по разделу Деталирование»**

**1.**Что называется сборочным чертежом?

2.Что должен содержать сборочный чертеж?

3.Как располагаются изображения на сборочном чертеже?

4.Что значит прочитать сборочный чертеж?

5.Что называется деталированием?

6.С помощью чего определяются действительные размеры деталей изделия?

7.С помощью чего определяется форма, название детали , входящей в состав сборочной единицы?

8. Что определяет спецификация изделия

9.Основные требования, предъявляемые к оформлению спецификации машиностроительных чертежей?

10.Последовательность выполнения рабочего чертежа детали

## **Тест «Сборочные чертежи»**

1. На сборочных чертежах показывают:

А) Только номера позиций

Б) Разрезы, виды и габаритные размеры

В) Штриховку сечений; номера позиций; габаритные, установочные и справочные размеры

2. На сборочных чертежах не показывают:

- А) Фаски, проточки
- Б) Скругления, фаски, проточки, углубления, выступы
- В) Углубления, выступы

3. На сборочных чертежах показывают нерассеченными при продольном разрезе:

А) Винты, заклепки, шпонки, непустотелые валы

- Б) Только шпонки
- В) Только заклепки
- 4. При выполнении сборочного чертежа составляют:
- А) Таблицы
- Б) Текстовое описание

В) Спецификации.

- 5. Спецификация состоит из граф:
- А) Наименование
- Б) Формат, обозначение, наименование, количество, примечания
- В) Обозначение и наименование изделия
- 6. Спецификация состоит из разделов:
- А) Документация и детали
- Б) Детали и стандартные изделия
- В) Документация, Сборочные единицы, детали, стандартные изделия
- 7. Спецификация выполняется:
- А) На отдельных чертежах А4 или на сборочном чертеже
- Б) Только на отдельных чертежах любого формата
- В) Только на сборочном чертеже

## **Тест «Деталирование»**

- 1. Деталированием называется выполнение чертежей деталей:
- А) По эскизам.
- Б) По сборочному или общему виду.
- В) По общему виду.
- 2. Угловой масштаб применяют:
- А) При деталировании.
- Б) При выполнении эскизов.
- 3. График пропорционального масштаба строится с помощью:
- А) Трех взаимно пересекающихся линий.
- Б) Двух пересекающихся.
- В) Двух взаимно перпендикулярных прямых.
- 4. При деталировании выполняют рабочие чертежи деталей, входящей в сборочную единицу:
- А) Стандартных и нестандартных
- Б) Нестандартных
- 5. Рабочие чертежи деталей могут выполняться:
- А) По эскизу
- Б) По общему виду сборочного чертежа
- В) По сборочному чертежу
- 6. На рабочем чертеже должно быть видов детали:
- А) Один вид
- Б) Не менее двух.
- В) Три вида
- 7. На рабочих чертежах деталей выполняют:
- А) Только виды
- Б) Только разрезы
- В) Виды, сечения, разрезы

## **ТЕСТ «Механические передачи»**

1. механическими передачами?

- А) Вращательные или поступательные движения.
- Б) Механизмы, осуществляющие вращательную передачу или его преобразование.
- 2. Как классифицируются зубчатые передачи?
- А) По расположению осей колес.

Б) По расположению зубьев.

В) По взаимному расположению осей колес или колес, по расположению зубьев относительно образующей колес, по форме профиля зубьев.

- 3. По взаимному расположению колес передачи могут быть:
- А) С внутренним зацепление.
- Б) С внутренним и наружным зацеплением.
- В) Только с наружным зацеплением.
- 4. По взаимному расположению осей колес передачи могут быть:
- А) Цилиндрические, конические, червячные.
- Б) Червячные.
- В) Конические.
- 5. Реечные передачи применяются:
- А) Для преобразования только вращательного движения.
- Б) Для преобразования поступательного движения.
- В) Для преобразования вращательного движения в поступательное.
- 6. Реечные передачи состоят:
- А) Рейки.
- Б) Рейки и цилиндрического зубчатого колеса
- 7. Червячные зубчатые передачи состоят:
- А) Червяка и червячного колеса.
- Б) Червячных колес.

## **Тест «Зубчатые колеса»**

1. Какой применяют профиль зуба цилиндрического зубчатого колеса?

- А) Циклоидный.
- Б) Эвольвентный
- В) Предпочтительнее эвольвентный
- 2. Какие основные параметры расчета колеса?
- А) Диаметр делительной окружности и число зубьев.
- Б) Диаметры делительной окружности, выступов и впадин зуба;
- В) Модуль и число зубьев.

3. Зубчатое колесо по расположению зубьев относительно образующей называется:

- А) Прямозубым
- Б) Прямозубым, косозубым и шевронным.
- В) Косозубым.
- 4. Для рабочего чертежа колеса достаточно:
- А) Полный фронтальный разрез и вид слева.
- Б) Только вид слева.
- В) Только фронтальный разрез.
- 5. Два колеса, находящихся в зацеплении, имеют:
- А) Разный модуль
- Б) Одинаковый модуль
- 6. Зубчатое колесо, передающее вращение, называют:
- А) Колесом.

Б) Ведомым колесом.

7. В зубчатой паре колес с большим числом зубьев колесо называют:

- А) Ведомым колесом.
- Б) Зубчатым колесом.

В) Шестерней.

## **Раздел 4.Схемы**

# **Проверочная работа**

1. Что такое схема ?

2. Назовите виды схем в зависимости от состава элементов и связей между ними

- 3. Назовите типы схем по основному назначению.
- 4. Для чего используются схемы?

5. Э, П; Г- это классификация и обозначение схем в зависимости от элементов и связи между ними (расшифруйте обозначение схем);

- 6. Что обозначают коды схем Г1; Э4?
- 7. Нужен ли масштаб для выполнения схем?

8. Как обозначаются элементы, входящие в состав изделия, изображенного на схеме ?

9. Как выделяются на схемах элементы , составляющие отдельные устройства?

10. Где указывается наименование схемы

## **Тест «Схемы»**

1. На чертежах – схемах изображают:

- А) Принцип работы механизма
- Б) Взаимное расположение отдельных устройств
- В) Взаимное расположение отдельных устройств и механизмов изделия,

связи между ними и принцип работы

- 2. Тип схемы:
- А) Структурная, принципиальная
- Б) Подключения, расположения, структурная, принципиальная
- В) Соединений, общая
- 3. Вид схемы:
- А) Кинематические
- Б) Электрические, гидравлические, пневматические, кинематические,

комбинированные, оптические, энергетические

- В) Оптические
- 4. На кинематических схемах изображают:
- А) Взаимосвязь деталей и их относительные перемещения
- Б) Перемещение
- В) Направление вращения
- 5. Кинематическая схема состоит из условных графических обозначений:
- А) Отдельных элементов механизма.
- Б) Только зубчатых передач
- В) Всех элементов механизма
- 6. Чертеж-схема имеет цифровую порядковую нумерацию элементов:

А) Нет

Б) Да

В) Не обязательно

7. На кинематических схемах валы нумеруются:

А) Римскими цифрами

Б) Арабскими цифрами

## **V. Контрольно-оценочные средства для промежуточной аттестации**

 Дифференцированный зачет проходит в виде выполнения заданий : -задания с кратким ответом;

-задания с выбором правильного ответа ;

-практическое задание.

**\_\_\_\_\_\_\_\_\_\_\_\_\_\_\_\_.**

 Дифференцированный зачет ориентирован на проверку знаний по дисциплине и оценки освоенных умений и общих компетенций и по результатам защиты альбома графических работ;

Всего на д/зачет отводится90 минут.

Часть 1- выполнение заданий: с кратким ответом -25 заданий, с выбором ответа-25 заданий.

Часть 2: выполнение практического задания в соответствии с вариантом обучающегося

## **Задания с кратким ответом**

**Задание 1.** Графическое изображение объекта или его части на плоскости передающее с определенными условностями в выбранном масштабе его геометрическую форму и размеры называется

**Задание 2.** Комплекс государственных стандартов, устанавливающих взаимосвязанные правила и положения по порядку разработки, оформления и обращения конструкторской документации, разрабатываемой и применяемой организациями и предприятиями всей страны на все виды конструкторских документов называется

**Задание 3***.* Для изображения видимого контура предмета, контура вынесенного сечения и разреза применяется **метализма и применяется** и применяется пиния.

**Задание 4.** Для изображения линий невидимого контура предмета применяется линия.

**Задание 5.** Размер шрифтов определяется высотой *h*\_\_\_\_\_\_\_\_\_\_\_\_\_\_\_\_\_\_\_\_\_\_\_\_ букв.

**Задание 6.** Плавный переход одной линии в другую называется

**Задание 7.** Величина, характеризующая наклон одной прямой линии к другой прямой называется \_**\_\_\_\_\_\_\_\_\_\_**

**Задание 8.** Плоскость  $\pi_2$  называется \_\_\_\_\_\_\_\_\_\_\_\_\_\_\_\_\_\_\_ плоскость проекции

**Задание 9.** Изображение фигуры, получающейся при мысленном рассечении предмета одной или несколькими плоскостями, на которой показывается только то, что получилось непосредственно в секущей плоскости, называется **\_\_\_\_\_\_**

**Задание 10.** Соединения, которые можно многократно разбирать и собирать без нарушения целостности деталей называется

**Задание 11.** Изделие, составные части которого подлежат соединению между собой на предприятии-изготовителе сборочными операциями называется

**Задание 12.** Текстовой документ к чертежу, определяющий состав изделия называется

**Задание 13.**Одним из основных параметров зубчатых колес является

**Задание 14.** Резьбы, применяемые для неподвижных соединений называются

**Задание 15.** Плоские кривые линии, состоящие из ряда сопряженных частей, которые невозможно провести циркулем, их строят по ряду принадлежащих им точек, которые затем обводят при помощи лекал называются

**Задание 16.** Отношение линейного размера отрезка на чертеже к

 $\frac{1}{2}$ 

**\_\_\_\_\_\_\_\_\_\_\_**

соответствующему линейному размеру того же отрезка в натуре называется

**Задание 17.** Величина, характеризующая наклон одной прямой линии к другой прямой называется

**Задание 18.** Геометрические тела, ограниченные плоскими многоугольниками называются

**Задание 19.** Мысленное рассечение предмета одной или несколькими плоскостями – это

**Задание 20.** Изображение обращенной к наблюдателю видимой части поверхности предмета называется

**Задание 21.** Дополнительное отдельное изображение (обычно увеличенное) части предмета, требующей графического и других пояснений в отношении формы, размеров и иных данных.

**Задание 22.** Наглядное изображение, выполненное от руки, без применения чертежных инструментов, без точного соблюдения масштаба, но с обязательным соблюдением пропорций элементов деталей, называется

**Задание 23**. Очень часто применяемая резьба в крепежных деталях (болты, винты, гайки, шпильки), называется

**Задание 24.** Соединения, не предусматривающие возможность их разборки и которые невозможно разобрать без повреждения, называются

**Задание 25.** Разность между размерами отверстия и вала до сборки, если размер отверстия больше размера вала называется

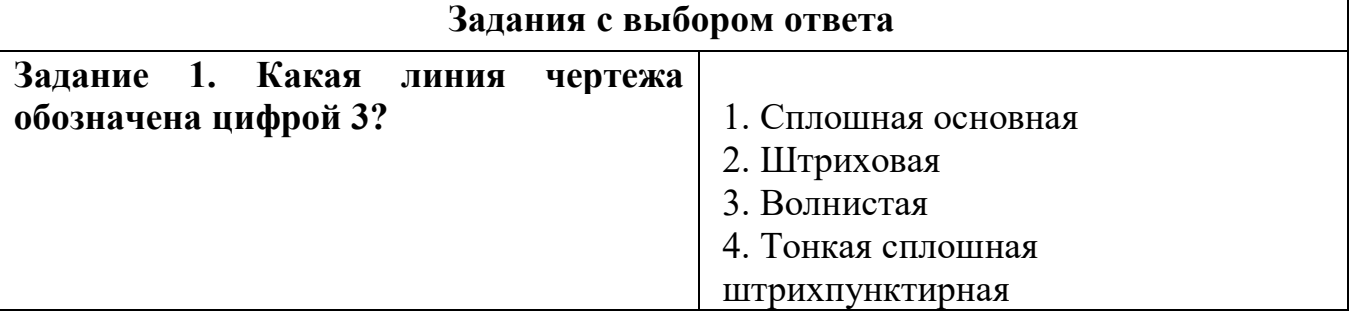

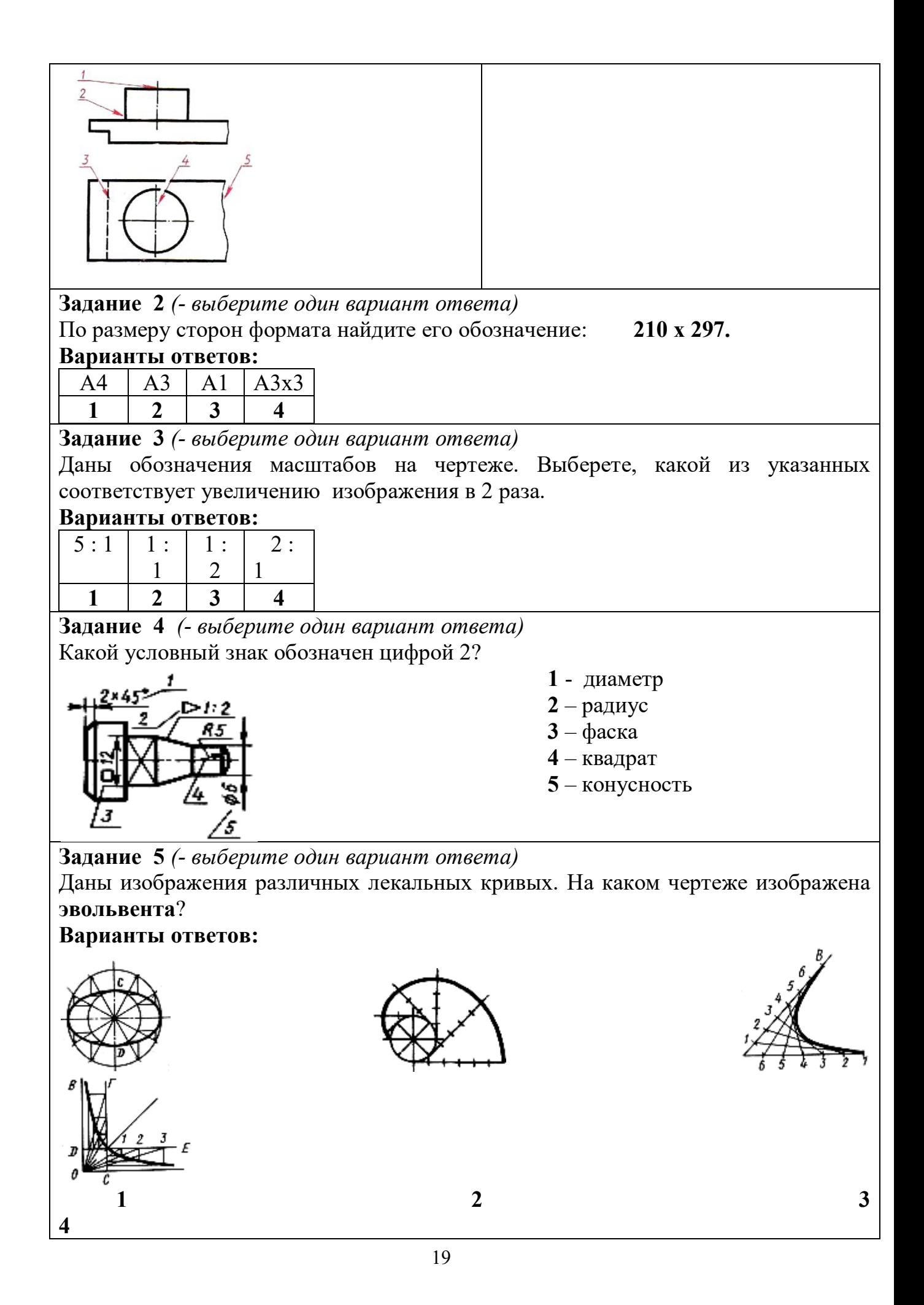

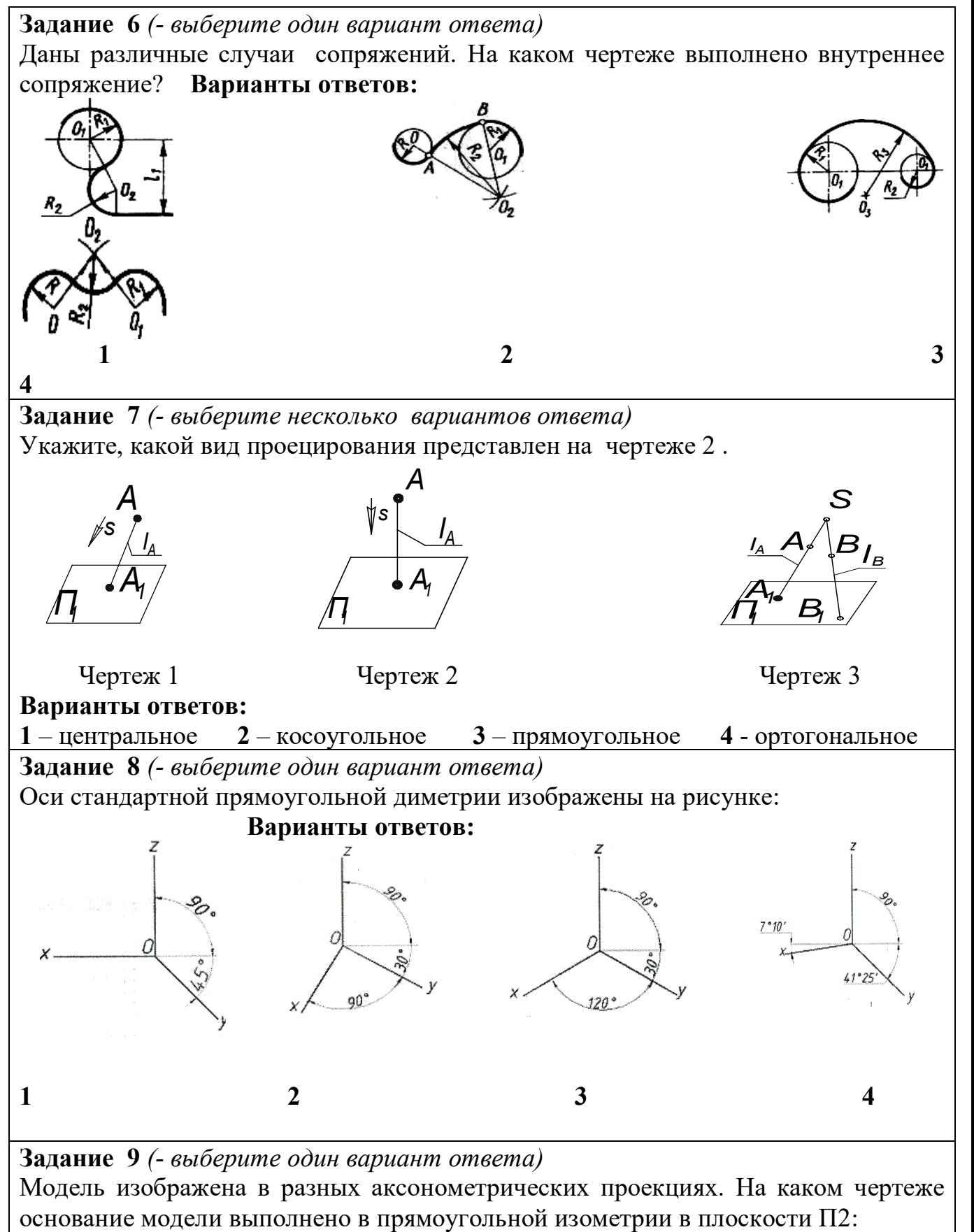

### **Варианты ответов:**

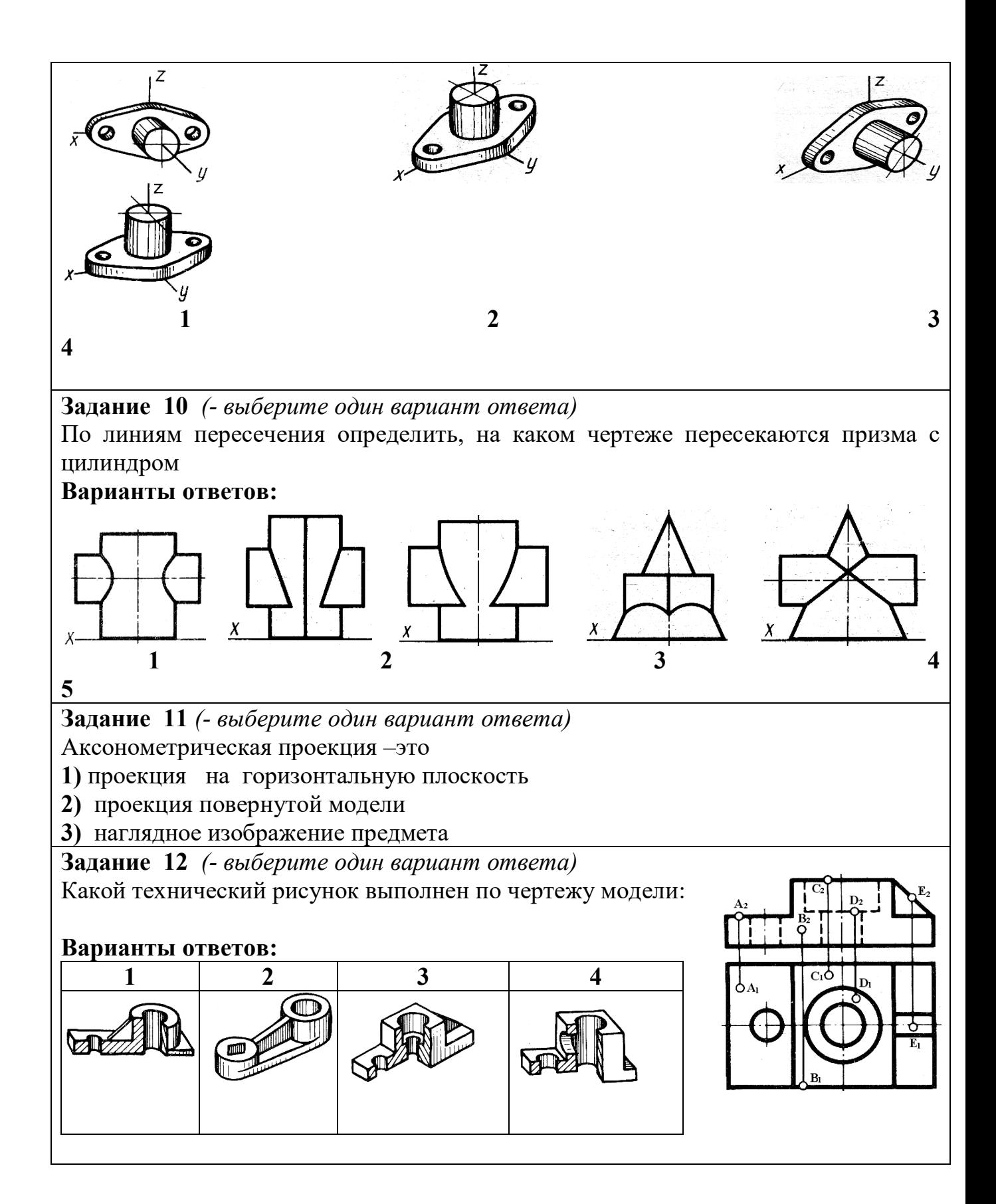

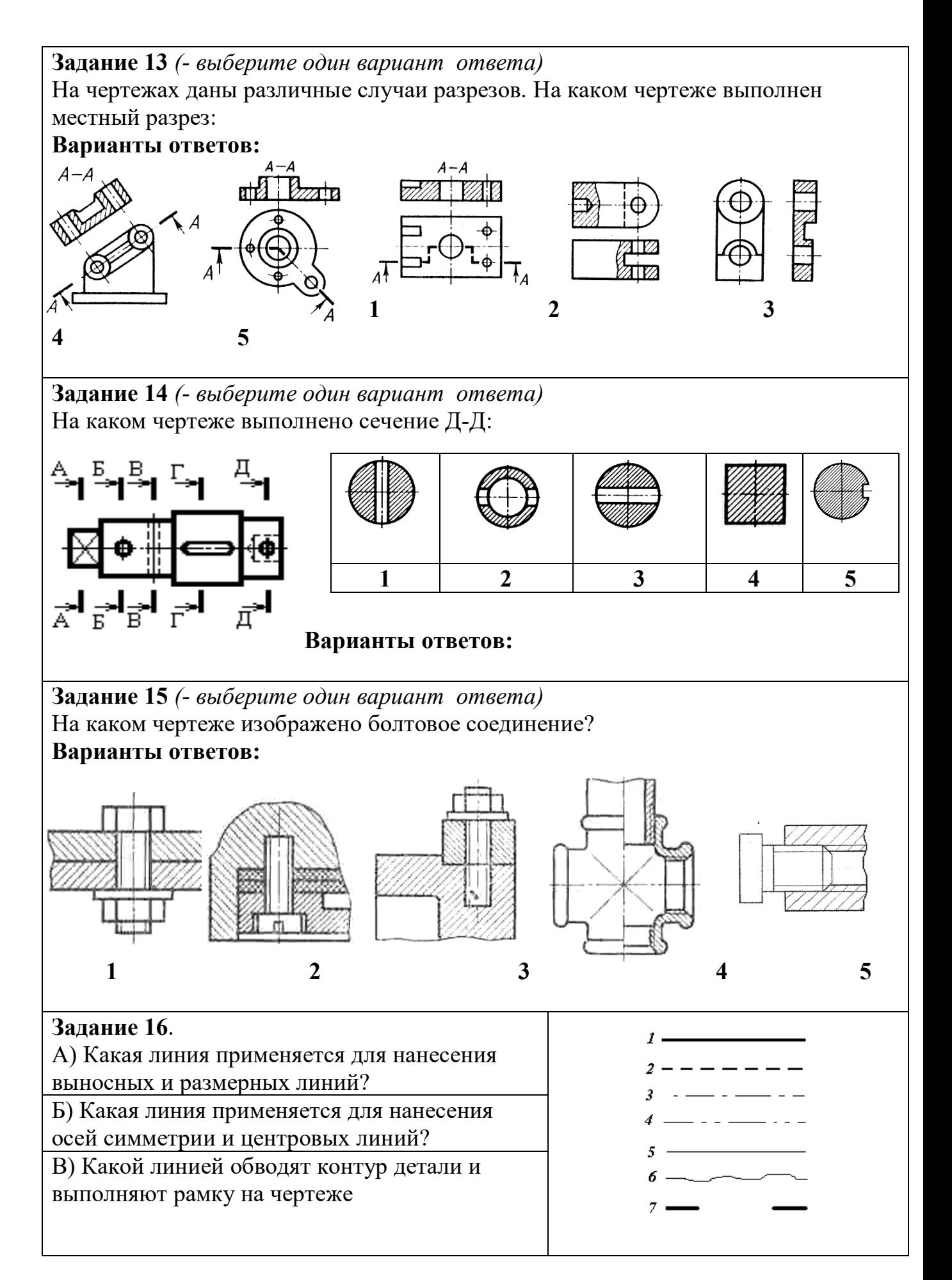

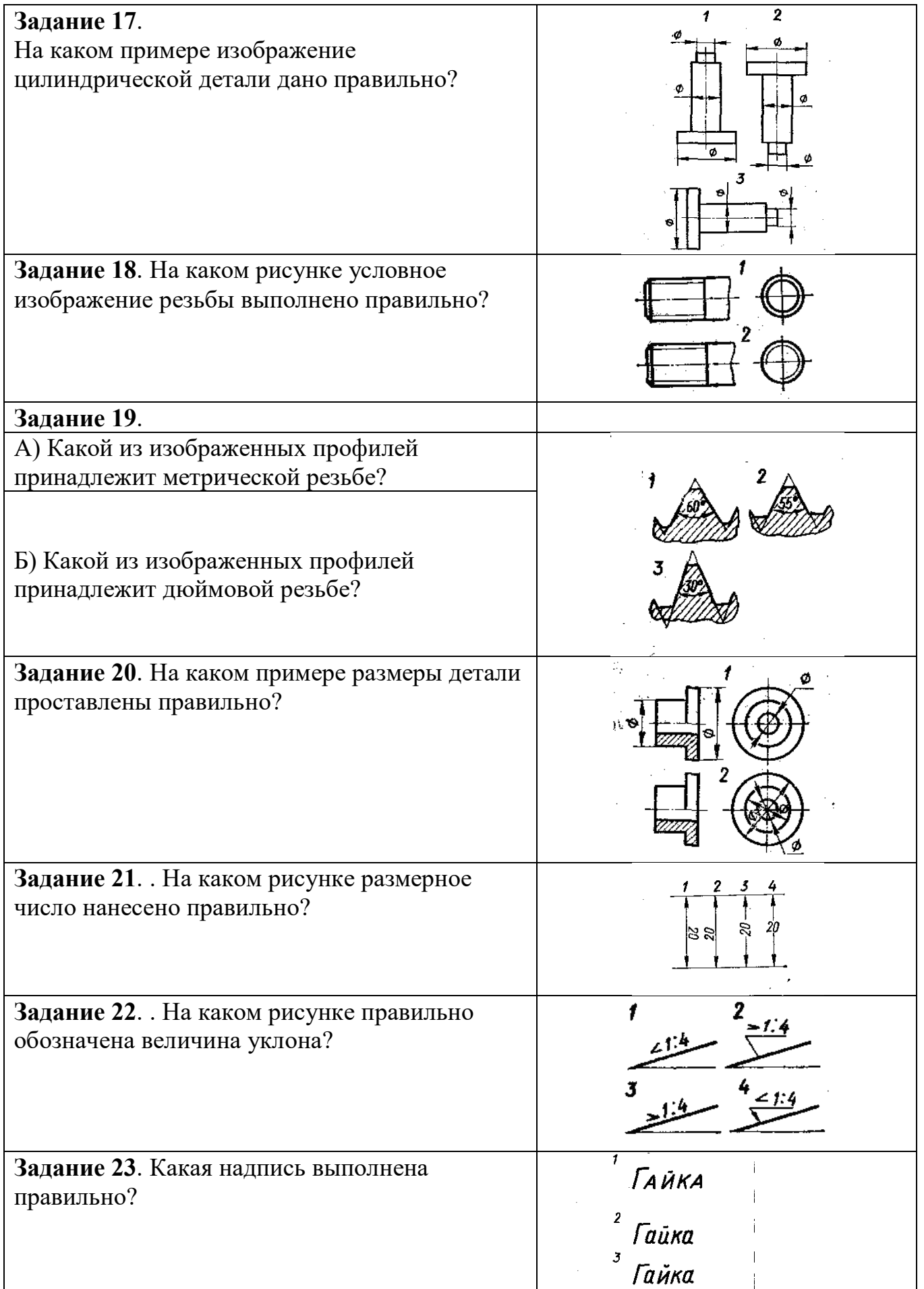

**Задание 24**. На каком рисунке размер радиуса дуги проставлен правильно?

**Задание 25**. В каком примере размер нанесен правильно?

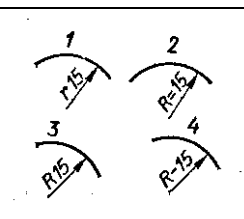

**Задания с развернутым ответом (практические задания)**

**Задание 1.** Постройте прямоугольную изометрию по чертежу.

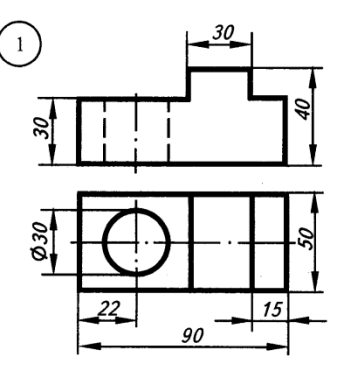

**Задание 2.** Постройте прямоугольную изометрию по чертежу.

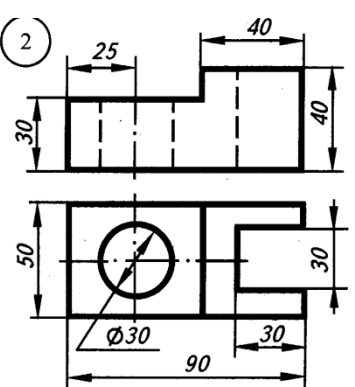

**Задание 3.** Постройте прямоугольную изометрию по чертежу.

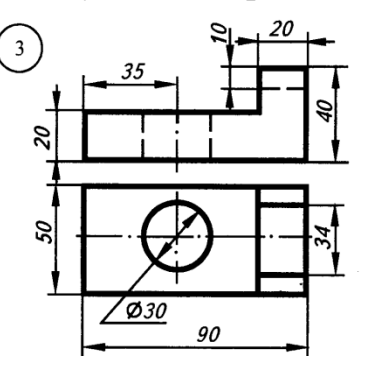

**Задание 4.** Постройте прямоугольную изометрию по чертежу.

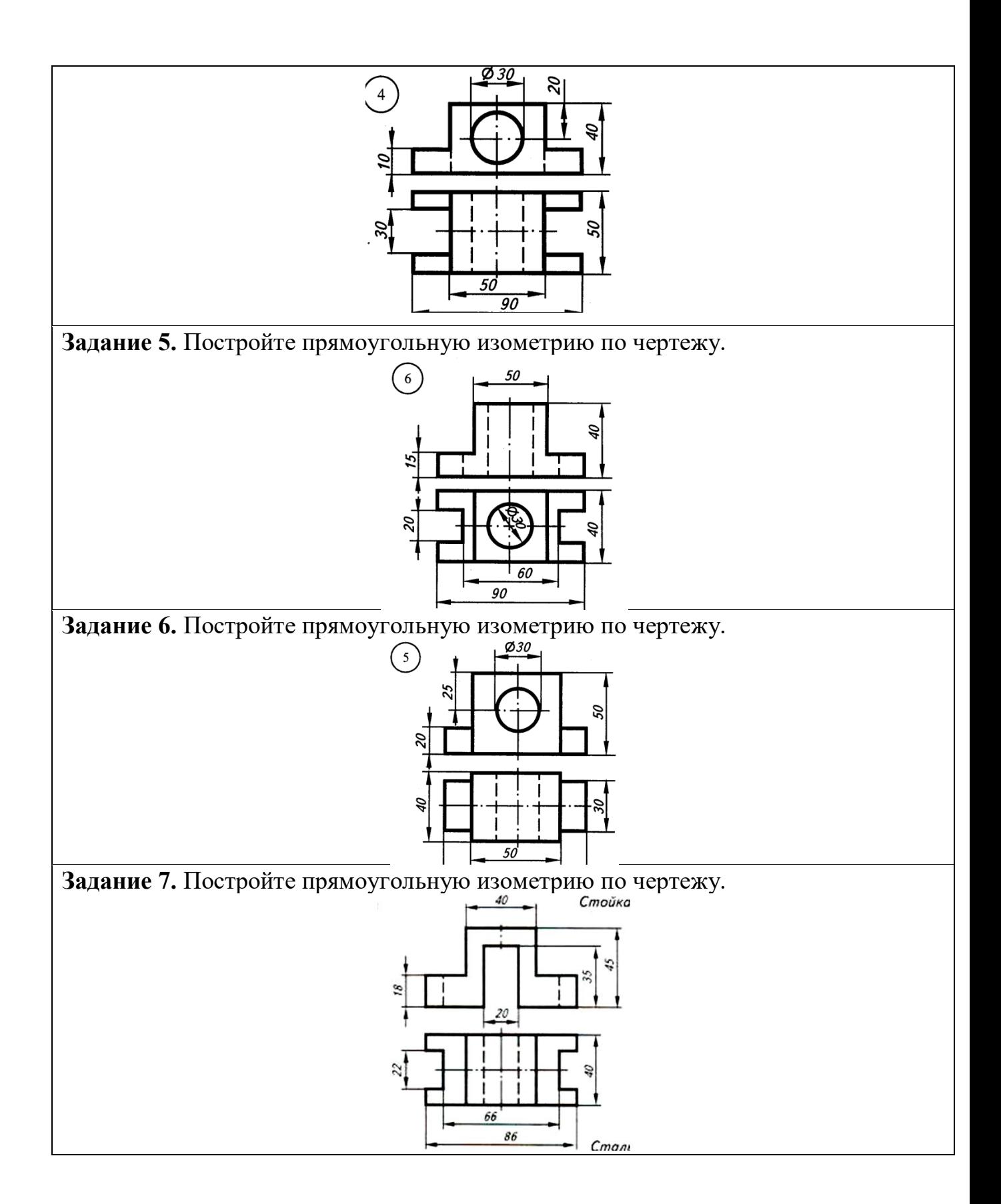

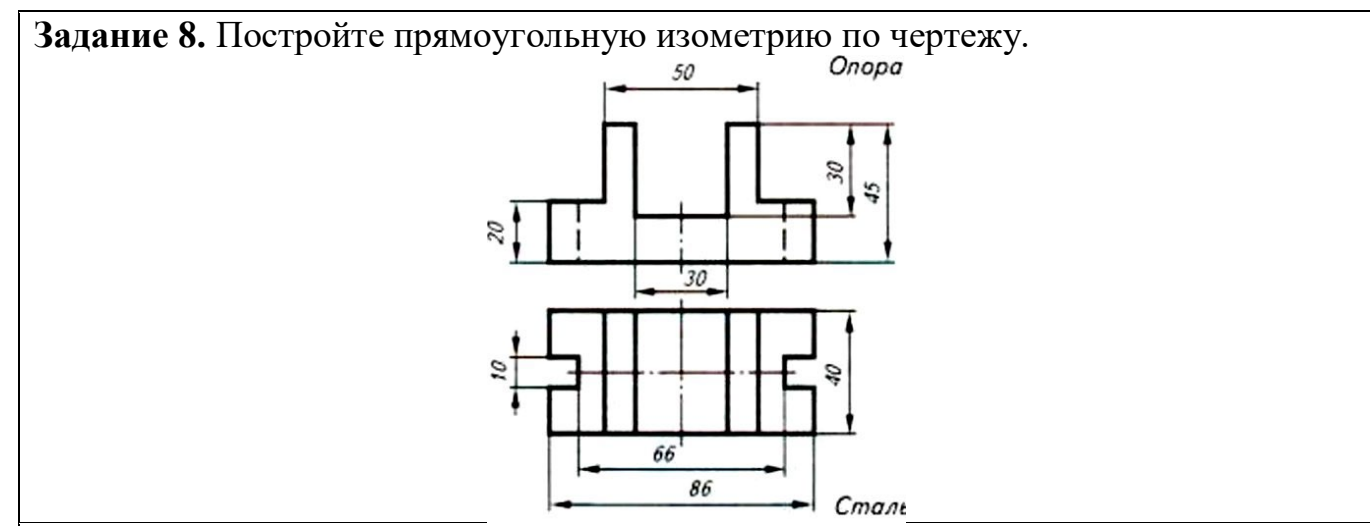

**Задание 9.** По аксонометрической проекции модели построить ее комплексный чертеж

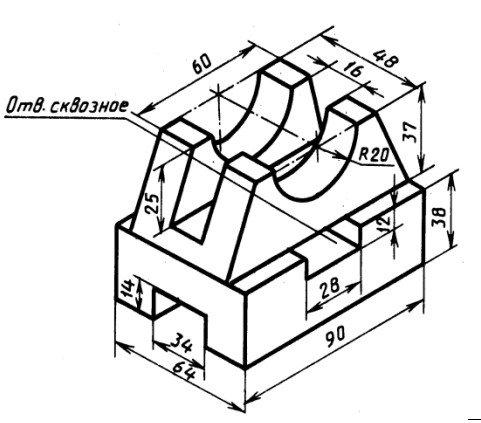

**Задание 10.** По аксонометрической проекции модели построить ее комплексный чертеж

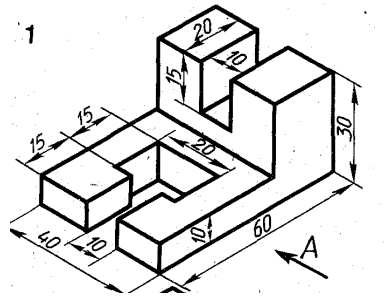

**Задание 11.** По аксонометрической проекции модели построить ее комплексный чертеж

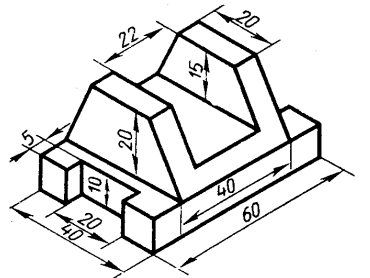

**Задание 12**.По аксонометрической проекции модели построить ее комплексный чертеж

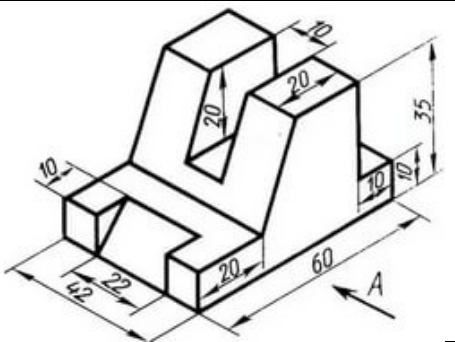

**Задание 13.**По аксонометрической проекции модели построить ее комплексный чертеж

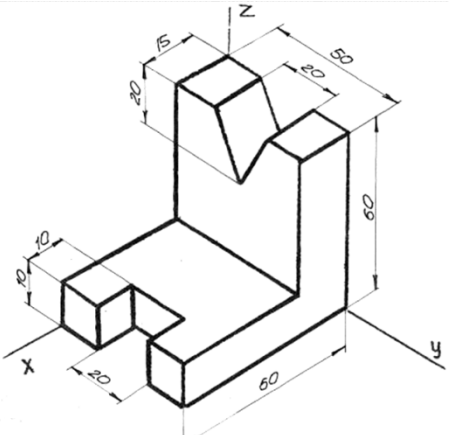

**Задание 14.** По аксонометрической проекции модели построить ее комплексный чертеж

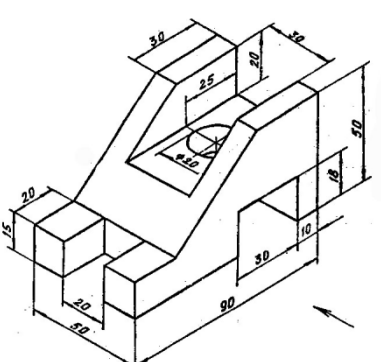

**Задание 15.** По аксонометрической проекции модели построить ее комплексный чертеж

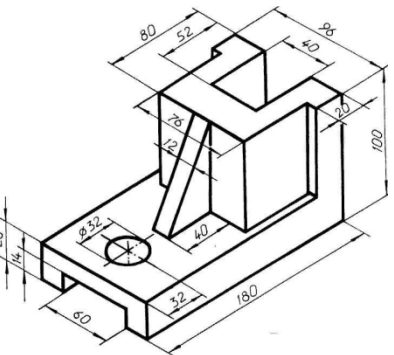

**Задание** 16.Показать приёмы деления окружности на три и шесть частей с помощью циркуля, линейки, угольника (бумага в клетку).

**Задание 17.** Выполнить сопряжение прямого, острого- 60° и тупого 110° углов по наглядному изображению деталей, R сопр = 10 (чертёжная бумага формата А4).

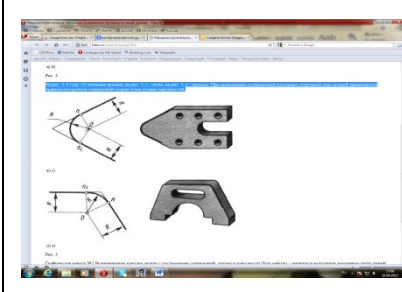

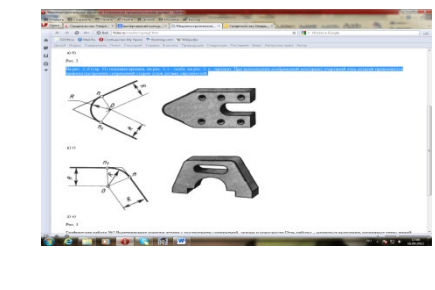

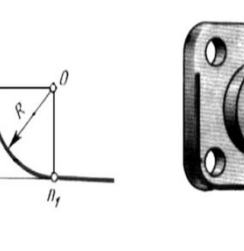

 $a)6$  $P$ ис. 3

**Задание 18**.Построить изометрическую проекцию детали по чертежу.

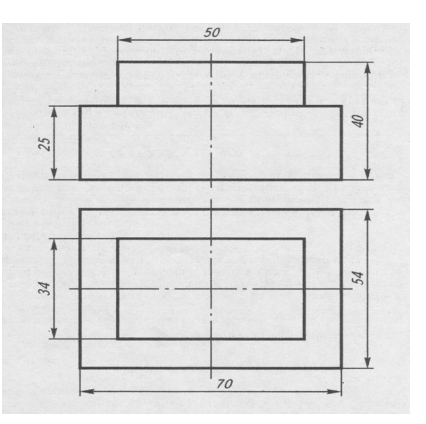

**Задание 19**.Построить изометрические проекции окружности R= 25 мм, лежащей в различных плоскостях.

**Задание 20.** По двум проекциям детали построить третью. Нанести на чертеже выносные и размерные линии рациональных размеров.

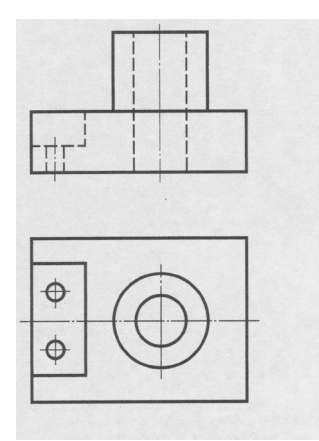

**Задание 21.** 3. По двум проекциям детали построить третью. Нанести на чертеже выносные и размерные линии рациональных размеров.

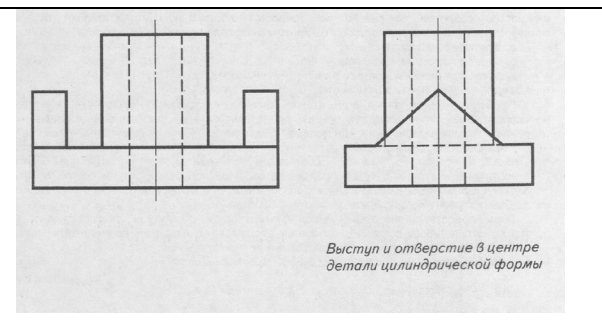

**Задание 22.** 3. Дополнить чертёж болтового соединения недостающими линиями. Проставить номера позиций, заполнить спецификацию.

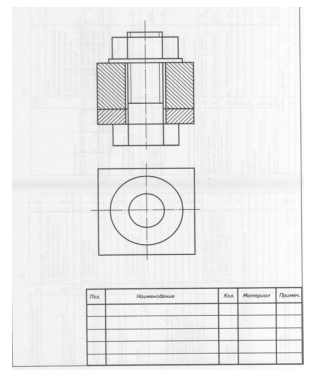

**Задание 23.** Построить изометрические проекции окружности R= 30 мм, лежащей в различных плоскостях.

**Задание 24.** Построить изометрическую проекцию цилиндра в горизонтальной плоскости проекции. Дано: h=70 мм, Ø 60

**Задание 25.** Построить комплексный чертеж и аксонометрию шестигранной призмы: h=70 мм, ∅ 60

Критерии оценки по 1 части:

1 ошибка -5 отлично

2- 15 ошибок -4 хорошо

16-25 ошибок -3 удовлетворительно

Более 25 ошибок-2 неудовлетворительно

*КРИТЕРИИ ОЦЕНКИ по 2 части (практическая)* 

*Оценка «отлично»* выставляется студенту, который: 1.Глубоко, осмысленно, в полном объеме усвоил программный материал, использует его на высоком научном уровне, изучил обязательную и дополнительную литературу, иные официально-публикуемые материалы по курсу инженерной графики, умело использует их при ответах;

2. Свободно владеет методологией данной дисциплины, знает определения понятий и категорий инженерной графики, может устанавливать причинноследственные связи между ними, а также взаимосвязь курса с другими дисциплинами и способен применять их в практической деятельности;

3.Умеет творчески применять теоретические знания при решении практических задач;

 *Оценка «хорошо»* выставляется студенту, который: 1.Полно использует содержание учебного материала в объеме, предусмотренном программой, изучил обязательную литературу по курсу, иные официально-публикуемые материалы по курсу инженерной графики;

2.Владеет методологией данной дисциплины, методами исследования, знает определения инженерной графики;

3.Умеет увязать теорию и практику при решении практических задач;

4.Допустил незначительные неточности при выполнении задания, не искажающие содержание результата по существу вопроса.

*Оценка «удовлетворительно»* выставляется студенту, который: 1. Владеет и пользуется материалом в пределах программы курса, знает основные показатели и категории инженерной графики;

2.Обладает достаточными знаниями для продолжения обучения и дальнейшей профессиональной деятельности;

3.Способен решить практическую задачу, разобраться в конкретной практической ситуации.

*Оценка «неудовлетворительно»* выставляется студенту, который: 1.Имеет пробелы в знаниях основного учебного материала, не может дать четкого определения основных понятий и категорий;

2.Не умеет решать задачи и не может разобраться в конкретной практической ситуации;

3.Не может успешно продолжать дальнейшее обучение в связи с недостаточным объемом знаний.

### *Приложение 1. Ключи к контрольно-оценочным средствам для текущего контроля*

## **Раздел 1. Геометрическое черчение**

Тест « Нанесение размеров на чертежах» 1-3; 2-3; 3-2; 4-3; 5-2; 6-2; 7-1; 8-2; 9-1; 10-2; 11-2; 12-2; 13-1; 14-2; 15-3; 16- 3; 17-2; 18-2; 19-2 Тест «Графическое оформление чертежей» 1) А0; А1;А2; А3; А4; 2)а; 3)1,8; 2,5; 3,5; 5,0; 7,0; 10,0; 14,0 4) б; 5) б; 6) Масштаб- это отношение линейного размера отрезка на чертеже к соответствующему линейному размеру того же отрезка в натуре 7) масштабы уменьшения- 1:2 1:1 1:5 1:10 1: 1000 масштабы увеличения - 4:1; 20:1; 40:1; 100:1; 50: 1 8) а; 9) г; 10) отношение разности диаметров D окружностей основания и вершины конуса к его длине ( $K = \frac{D-d}{L}$ ) 11) Сопряжение -плавный переход однойлинии (прямой или кривой) в другую –кривую или прямую; 12) эвольвента, спираль Архимеда, синусоида,эллипс,гипербола, парабола, циклоида **Раздел 3. «Машиностроительное черчение»**  Тест «Разрезы» 1) а,б,в;

- 
- 2) а,б,в;
- 3) Б-Б. В-В
- 4) б

5) 2

Тест « Машиностроительное черчение»

Ответы к тесту № 3:

1-в; 2-б; 3-в; 4-в,д; 5-а,в,е; 6-в,е; 7-а,д; 8-а,б,в; 9-а,в,г; 10-в; 11-б; 12-б Проверочная работа по разделу Деталирование»

1) Документ , содержащий изображение сборочной единицы и даны необходимые для ее сборки (изготовления ми контроля)

2) -изображение сборочной единицы;

-сведения, обеспечивающие возможность сборки и контроля;

-размеры;

-указания о способе выполнения неразъемных соединений (сварных, паяных);

-номера позиций;

-спецификацию.

3) В проекционной связи

4) Определить состав и принцип действия изделия

5) Выполнение рабочих чертежей по сборочному чертежу или чертежу общего вида

6) С помощью углового масштаба

7) с помощью номеров позиций и спецификации

8) Состав сборочной единицы

9) -оформление на формате А4

-первый лист спецификации содержит основную надпись по форме 2  $(40x185)$ 

-последующие листы –по упрощенной форме 2А- (15х185)

10) -ознакомление с деталью (название, материал)

-выбор главного вида и масштаба изображения

-выполнение рабочего чертежа

-нанесение размеров, шероховатостей поверхностей

-оформление рабочего чертежа (технические требования, заполнение основной надписи)

Тест «Сборочные чертежи»

1) в 2) б

- 3) а
- 4) в
- 5) б
- 6) в
- 7) а

Тест «Деталирование»

1)  $(6 \t2)$  a  $(3)$  B  $(4)$   $(6 \t5)$  a,  $(6)$ ,  $(6)$   $(6 \t7)$  B

ТЕСТ «Механические передачи»

```
1) (5 \t2) B \t3) (5 \t4) a \t5) B \t6) (5 \t7) a
```
Тест «Зубчатые колеса»

```
1) в 2) б,в 3) б 4) а 5) б 6) б 7) б
```
## **Раздел 4.Схемы**

Проверочная работа

1) Ответ: графический конструкторский документ, содержащий составные части изделия и связи между ними в виде условных изображений или обозначений)

2.Электрические, пневматические , газовые, кинематические, вакуумные,

энергетические, комбинированные , оптические , гидравлические, Деления) 3. Структурные, функциональные, принципиальные, соединений (монтажные), подключения, общие, расположения, объединенные

4. для изучения принципа действия машин, механизмов, приборов, аппаратов, при их наладке и ремонте, монтаже, а так же для уяснения связей между отдельными составными частями

5. Э -электрическая схема; П- пневматическая схема; Г- гидравлическая схема 6. Г1- схема гидравлическая структурная; Э4- схема электрическая соединей(монтажная)

7. не нужен

8. в виде условных графических изображений, установленных стандартами ЕСКД (ГОСТ 2.701-84)

9. (штрихпунктирными линиями)

10. в основной надписи после наименования изделия

Тест «Схемы»

1) в 2) а,б,в 3) б 4) а 5) в 6) б 7) а

## *Приложение 2. Ключи к контрольно-оценочным средствам для промежуточной аттестации*

1.Задания с кратким ответом

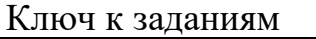

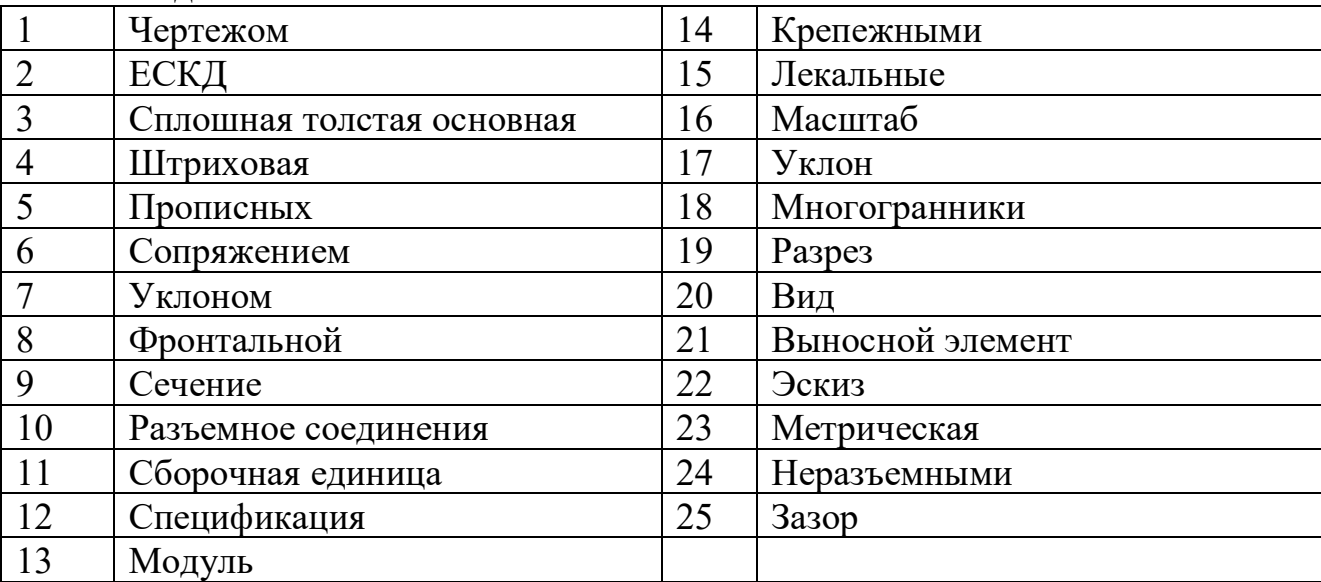

11. Задания с выбором ответа

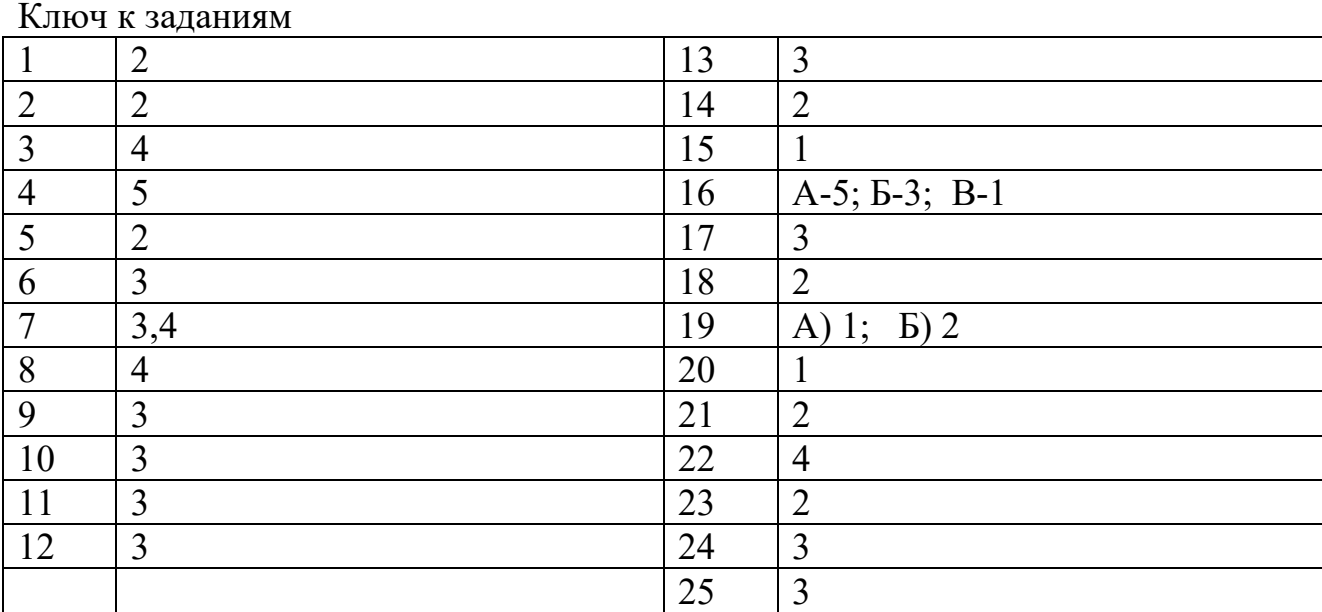

## **Лист изменений и дополнений к комплекту контрольно-оценочных средств**

Дополнения и изменения к комплекту КОС на идебный год по дисциплине Инженерная графика

\_\_\_\_\_\_\_\_\_\_\_\_\_\_\_\_\_\_\_\_\_\_\_\_\_\_\_\_\_\_\_\_\_\_\_\_\_\_\_\_\_\_\_\_\_\_\_\_\_\_\_\_\_\_\_\_\_\_\_\_\_\_\_\_\_\_ \_\_\_\_\_\_\_\_\_\_\_\_\_\_\_\_\_\_\_\_\_\_\_\_\_\_\_\_\_\_\_\_\_\_\_\_\_\_\_\_\_\_\_\_\_\_\_\_\_\_\_\_\_\_\_\_\_\_\_\_\_\_\_\_\_\_ \_\_\_\_\_\_\_\_\_\_\_\_\_\_\_\_\_\_\_\_\_\_\_\_\_\_\_\_\_\_\_\_\_\_\_\_\_\_\_\_\_\_\_\_\_\_\_\_\_\_\_\_\_\_\_\_\_\_\_\_\_\_\_\_\_\_ \_\_\_\_\_\_\_\_\_\_\_\_\_\_\_\_\_\_\_\_\_\_\_\_\_\_\_\_\_\_\_\_\_\_\_\_\_\_\_\_\_\_\_\_\_\_\_\_\_\_\_\_\_\_\_\_\_\_\_\_\_\_\_\_\_\_  $\overline{a}$  , and the contribution of the contribution of the contribution of the contribution of the contribution of the contribution of the contribution of the contribution of the contribution of the contribution of the co \_\_\_\_\_\_\_\_\_\_\_\_\_\_\_\_\_\_\_\_\_\_\_\_\_\_\_\_\_\_\_\_\_\_\_\_\_\_\_\_\_\_\_\_\_\_\_\_\_\_\_\_\_\_\_\_\_\_\_\_\_\_\_\_\_\_

В комплект КОС внесены следующие изменения:

Дополнения и изменения в комплект КОС внесены на заседании ПЦК

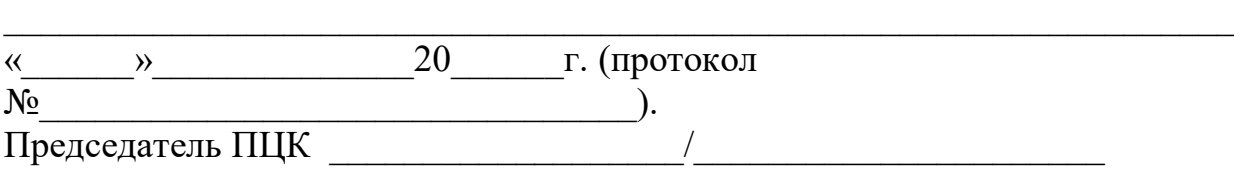